# Google E-Tablolar (Android) klavye kısayolları

## Sık kullanılan işlemler

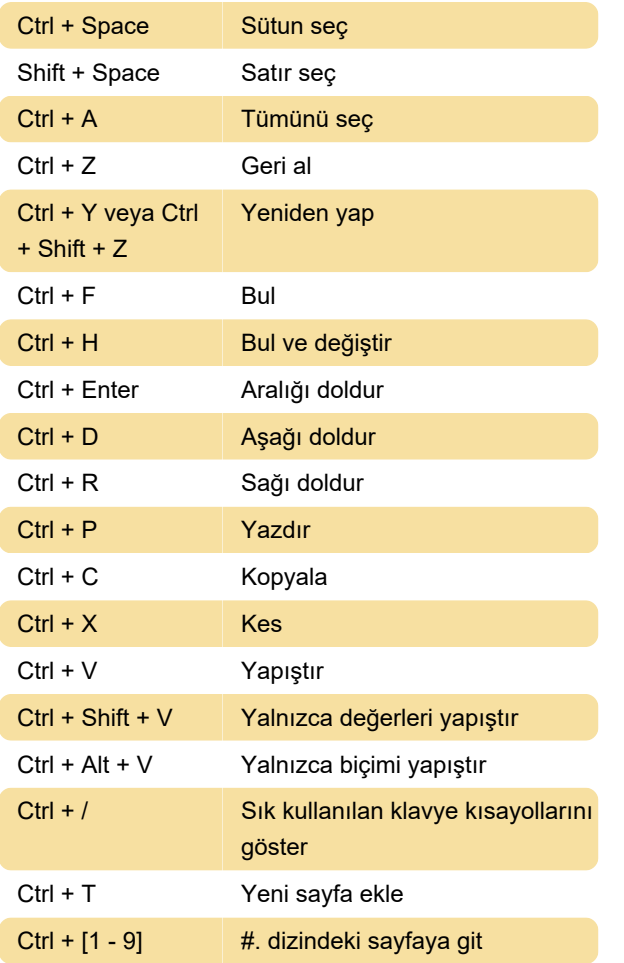

### Hücreleri biçimlendirme

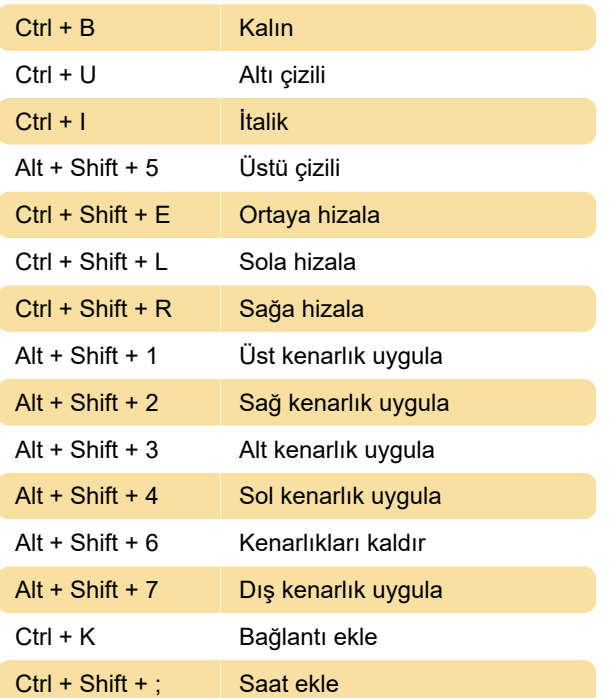

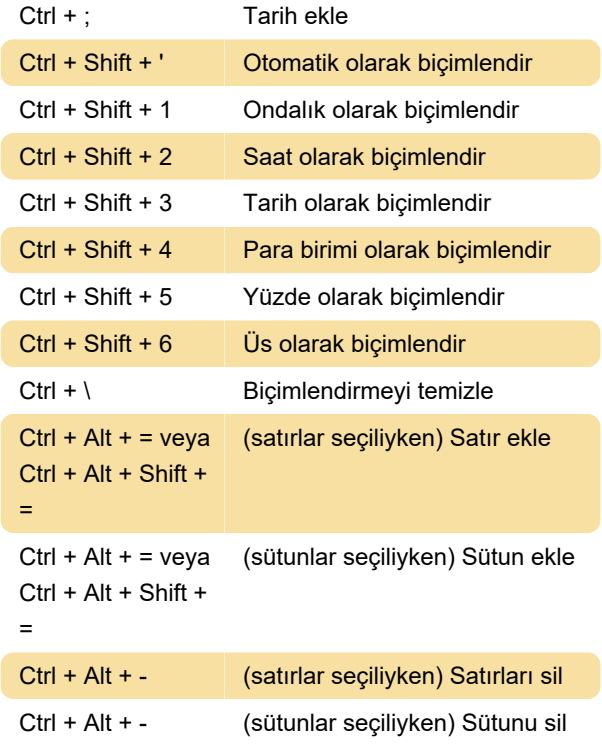

### E-tabloda gezinme

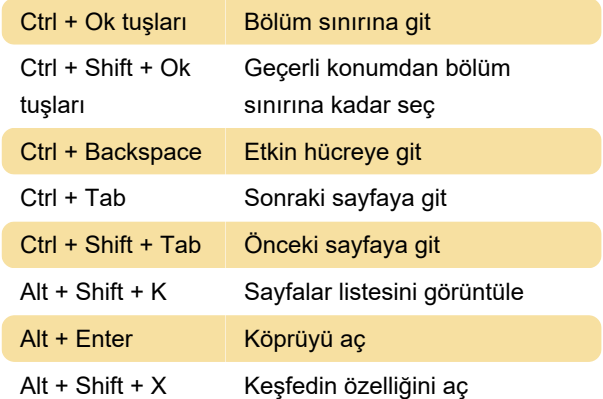

#### Notları ve yorumları düzenleme

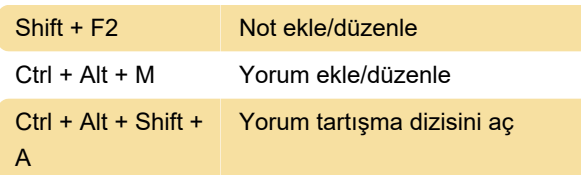

### Menü açma

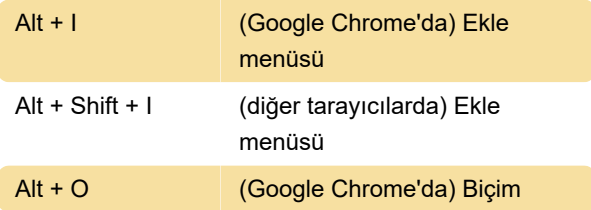

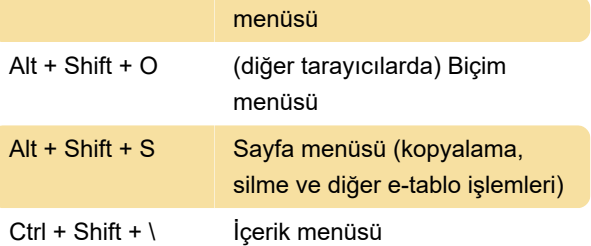

Son değişiklik: 11.11.2019 20:10:23

Daha fazla bilgi için: [defkey.com/tr/google-e](https://defkey.com/tr/google-e-tablolar-android-klavye-kisayollari)[tablolar-android-klavye-kisayollari](https://defkey.com/tr/google-e-tablolar-android-klavye-kisayollari)

[Bu PDF'yi özelleştir...](https://defkey.com/tr/google-e-tablolar-android-klavye-kisayollari?pdfOptions=true)